August 30, 2021

The following document provides guidance on how to access documents in OnBase utilizing the JHFRE Campus Map.

OnBase can be accessed here: https://[maps.jhu.edu/jhfre](https://maps.jhu.edu/portal/apps/webappviewer/index.html?id=c9c5da6302914b969c3d2ef0914ab031) through the campus map.

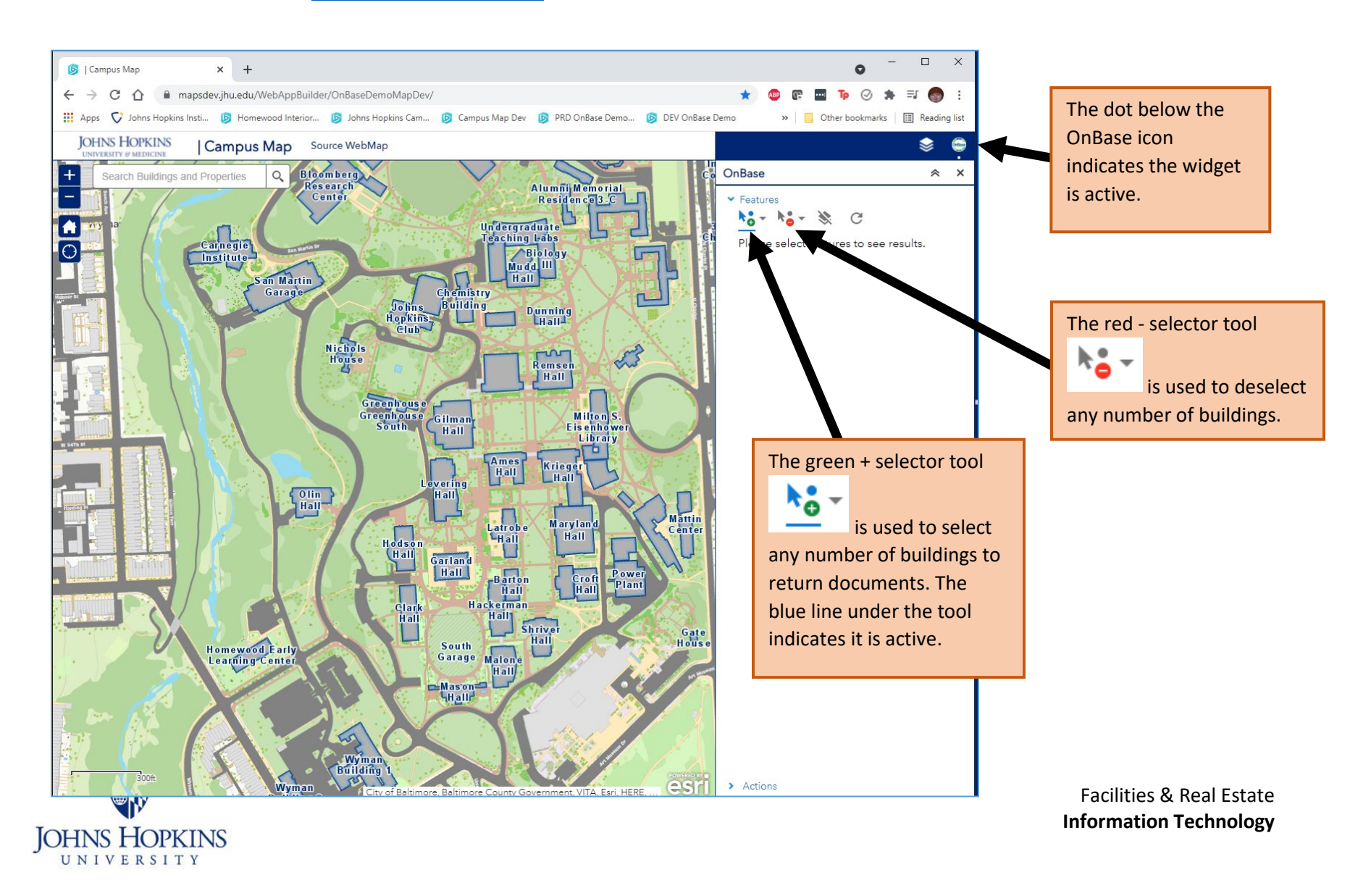

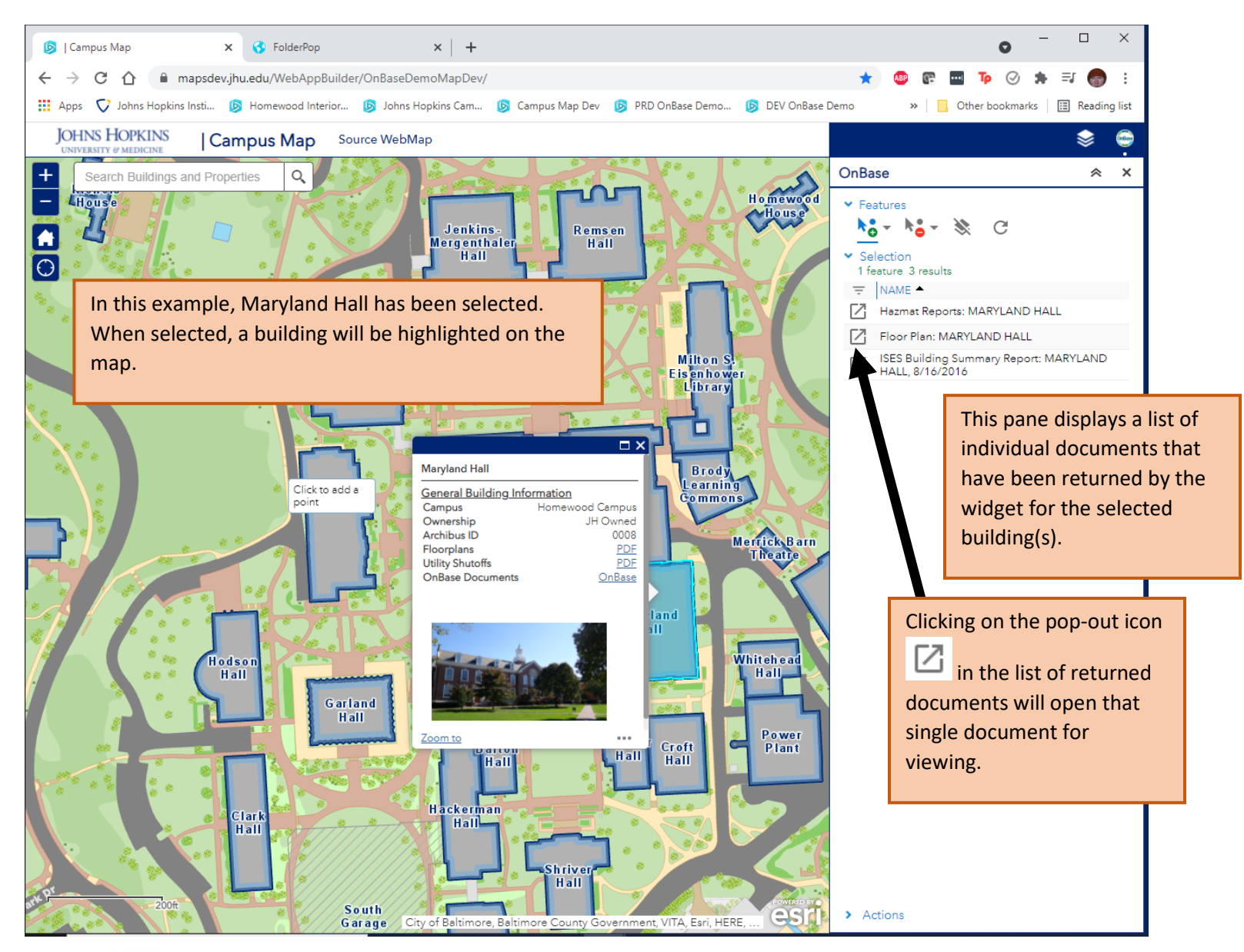

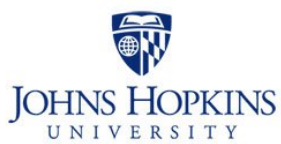

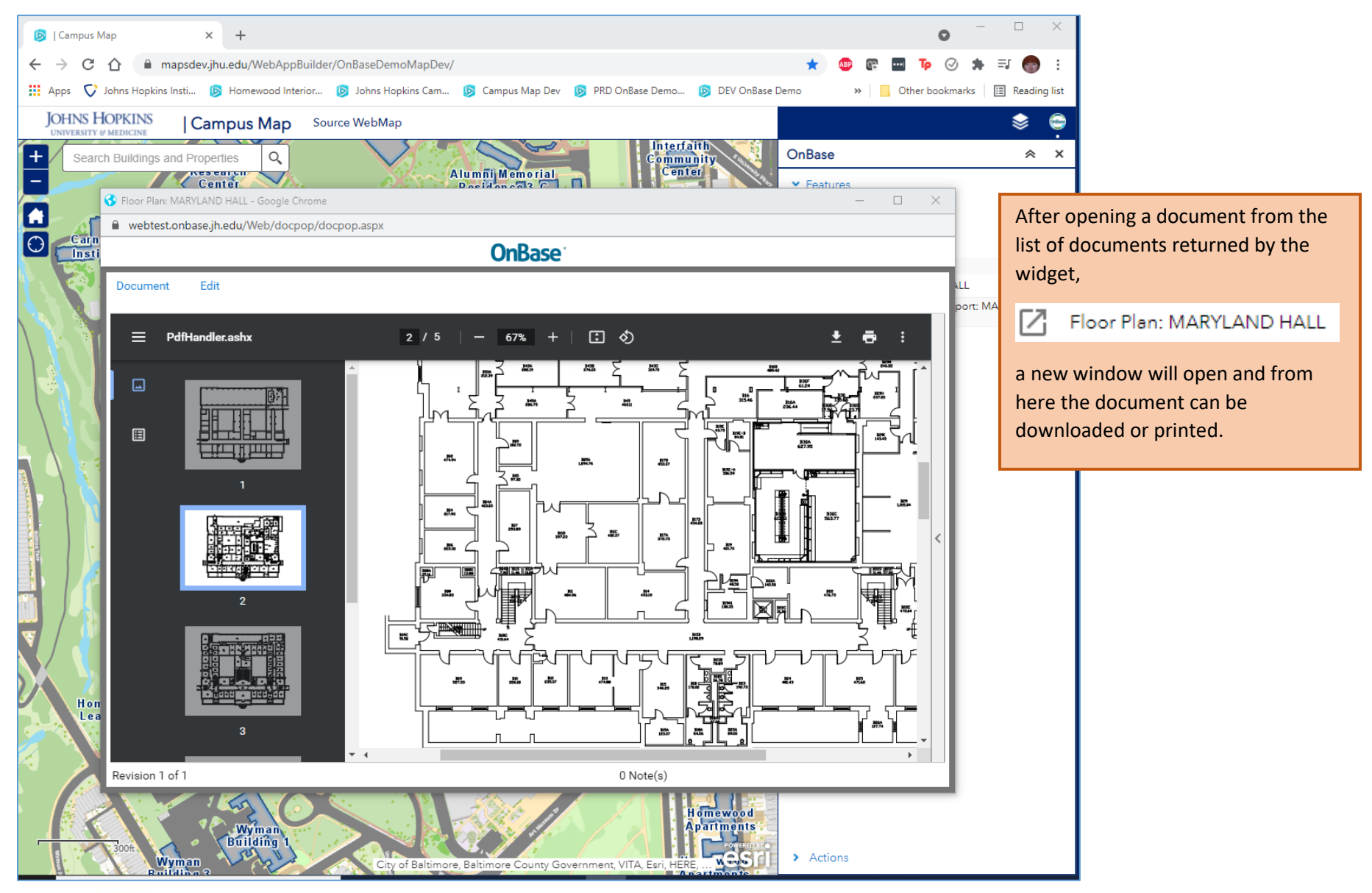

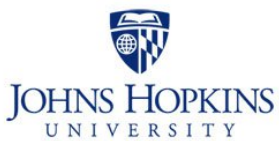

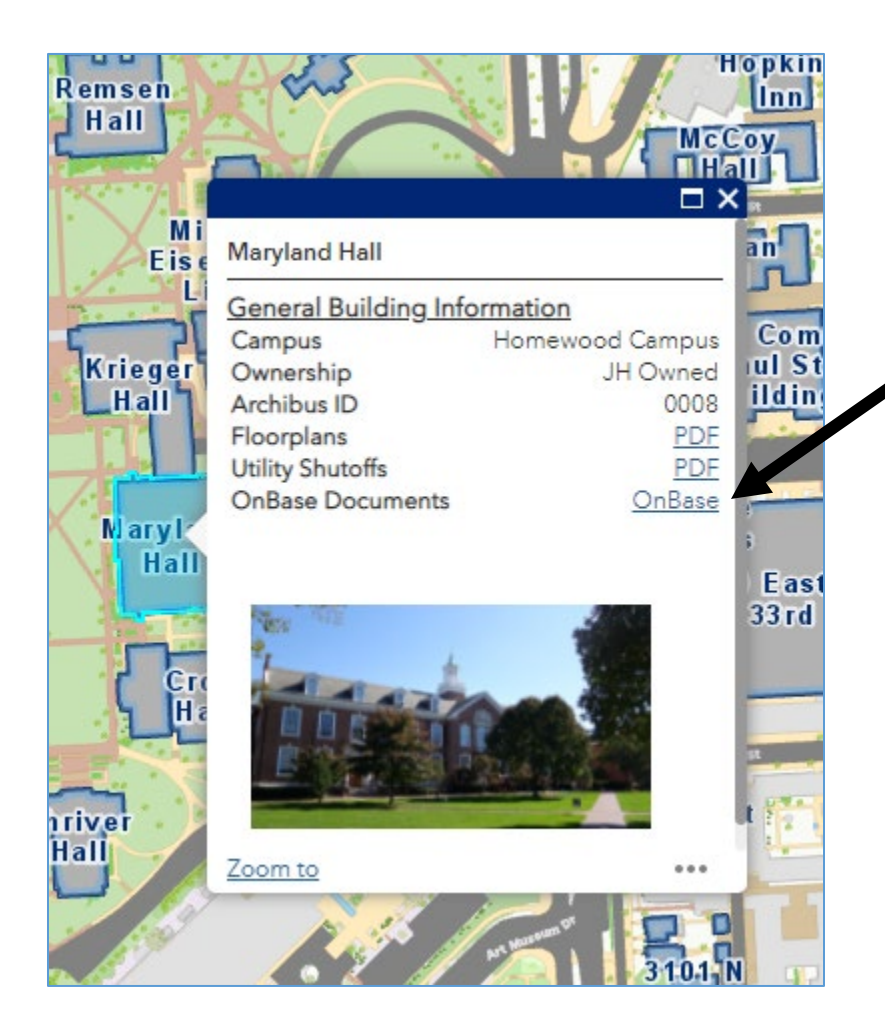

For access to a more extensive collection of documents, the **OnBase** link in the General Building Information pop-up on the campus map will take users to a familiar folder-structure where documents can be filtered and searched.

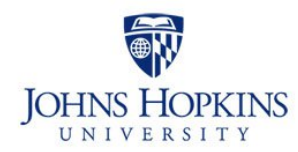

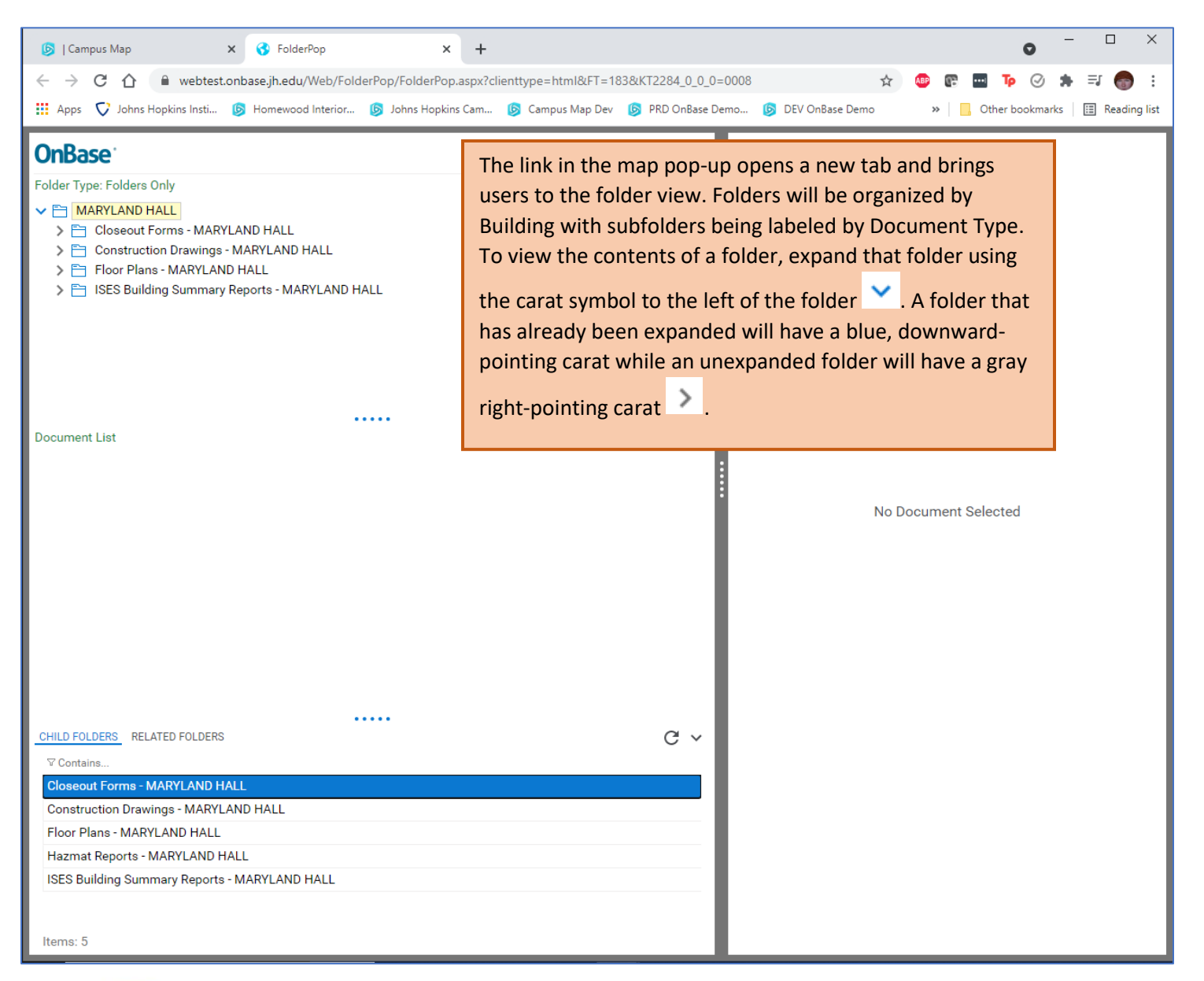

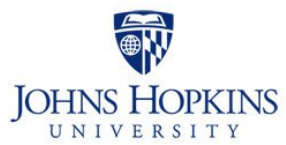

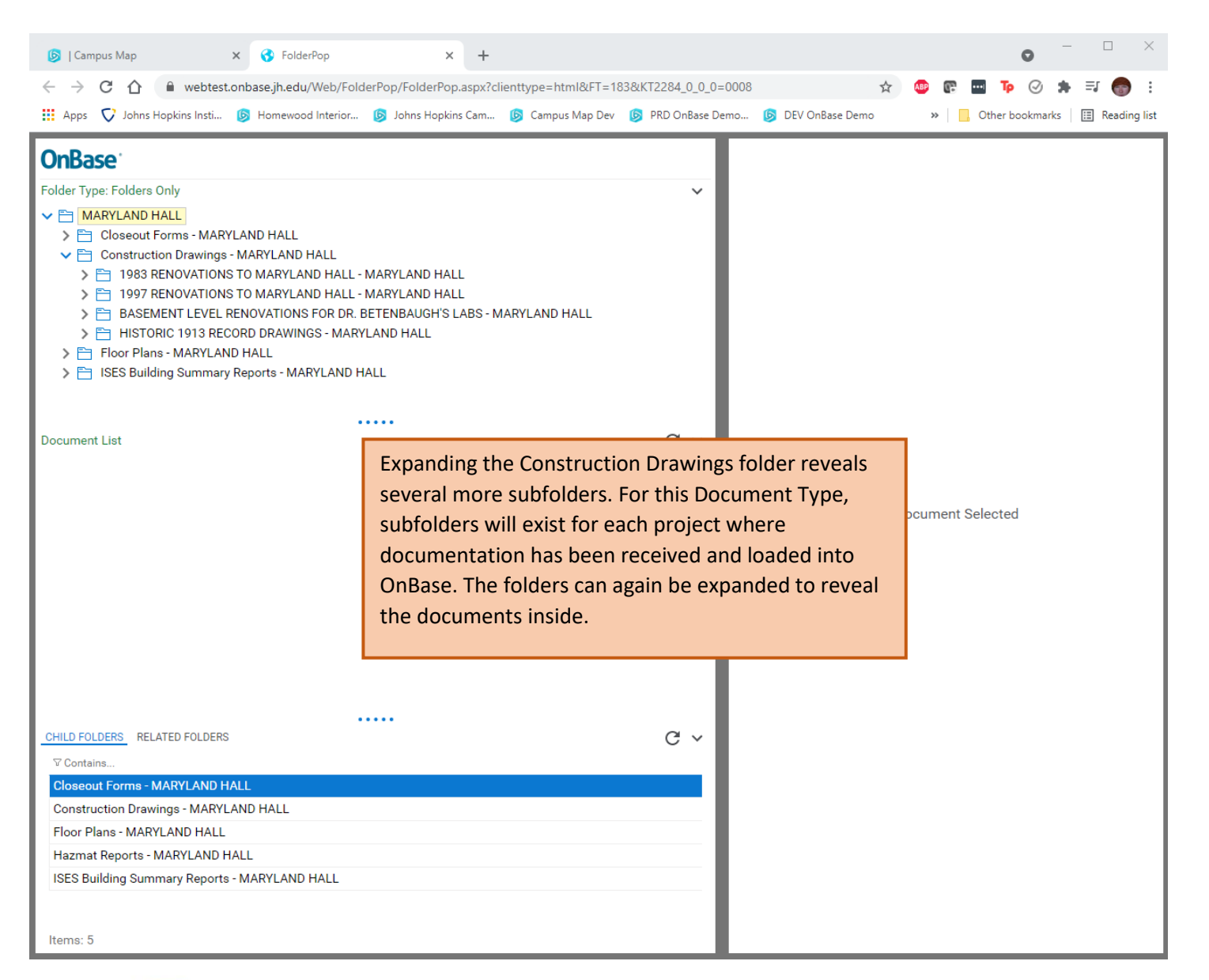

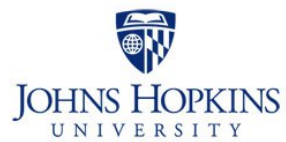

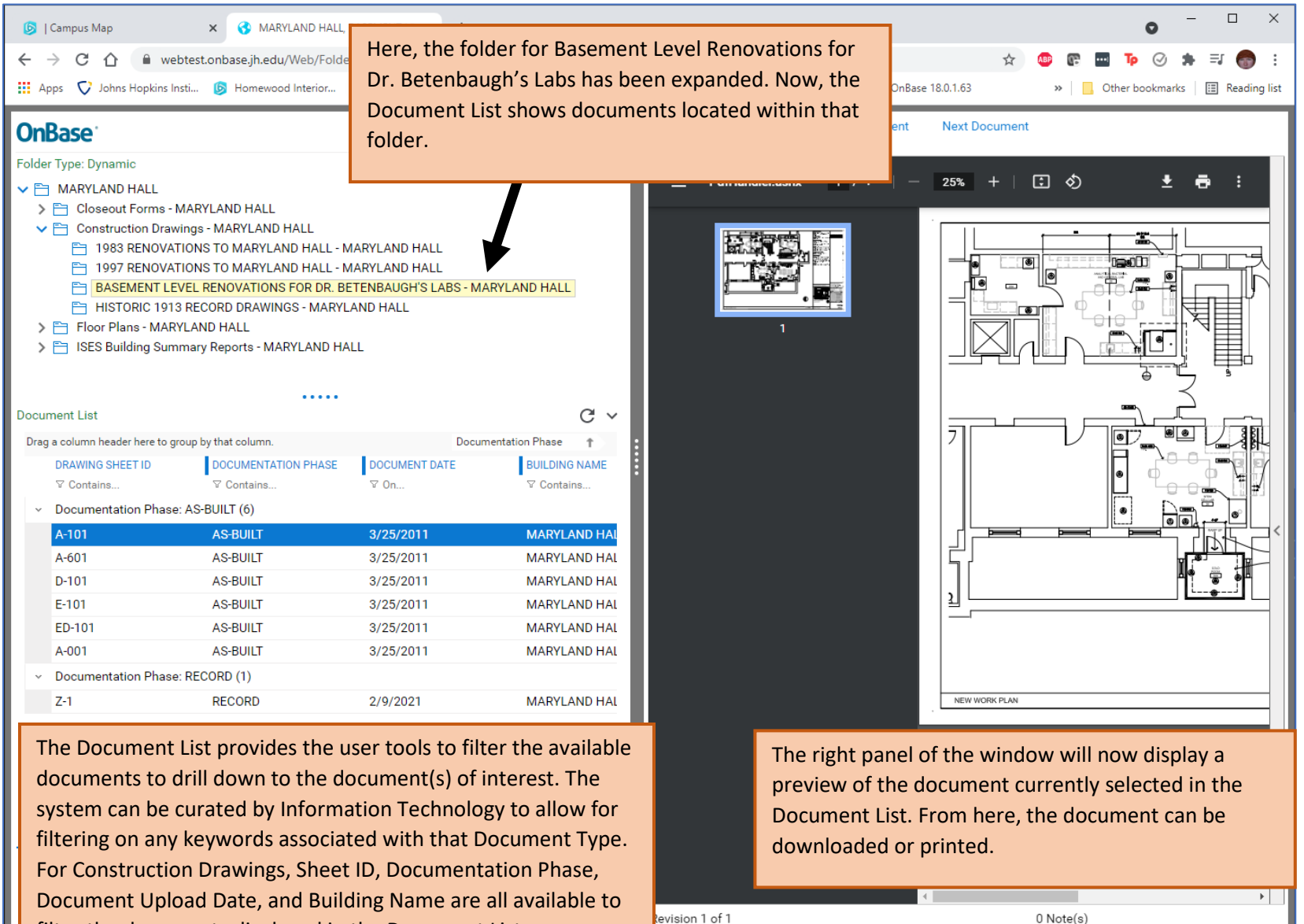

filter the documents displayed in the Document List.

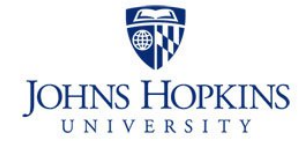